# Politechnika Krakowska im. Tadeusza Kościuszki

# Karta przedmiotu

obowiązuje studentów rozpoczynających studia w roku akademickim 2017/2018

Wydział Inżynierii i Technologii Chemicznej

Kierunek studiów: Biotechnologia **Profili: Profil: Ogólnoakademicki** 

Forma sudiów: stacjonarne **Kod kierunku: B** 

Stopień studiów: I

Specjalności: Biotechnologia Przemysłowa i w Ochronie Środowiska

### 1 Informacje o przedmiocie

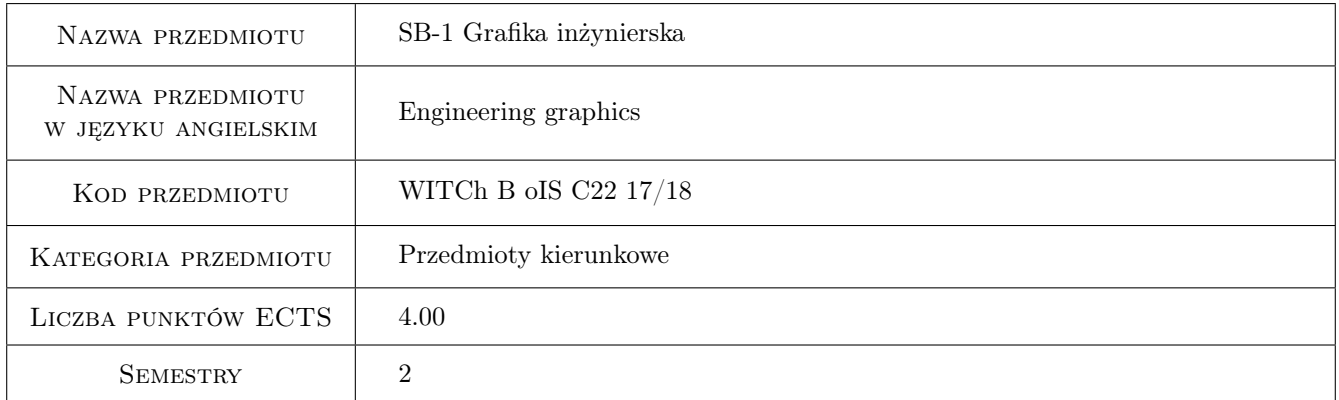

### 2 Rodzaj zajęć, liczba godzin w planie studiów

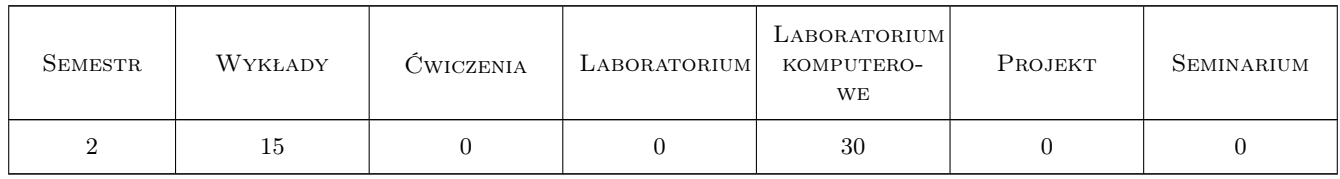

### 3 Cele przedmiotu

Cel 1 Zapoznanie z podstawowymi zasadami tworzenia rysunku technicznego

Cel 2 Wykształcenie umiejętności tworzenia i czytania rysunków technicznych

Cel 3 Wykształcenie umiejętności i nawyków pomocnych w tworzeniu rysunków za pomocą programu AutoCAD

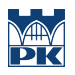

### 4 Wymagania wstępne w zakresie wiedzy, umiejętności i innych **KOMPETENCJI**

1 brak

#### 5 Efekty kształcenia

- EK1 Wiedza Zna normy i zasady tworzenia i odczytywania dokumentacji technicznej w tym rysunków technicznych
- EK2 Umiejętności Potrafi wykorzystać program AutoCAD w celu wytworzenia plików zawierających dokumentację techniczną
- EK3 Umiejętności Potrafi wytworzyć w postaci materialnej utworzone w AutoCADzie dokumenty graficzne
- EK4 Kompetencje społeczne Rozumie i wykazuje potrzebę dokształcania się i podnoszenia swoich kompetencji w zakresie posługiwania się programami komputerowymi wspomagającymi projektowanie i doskonalenie się w znajomości tych programów.

### 6 Treści programowe

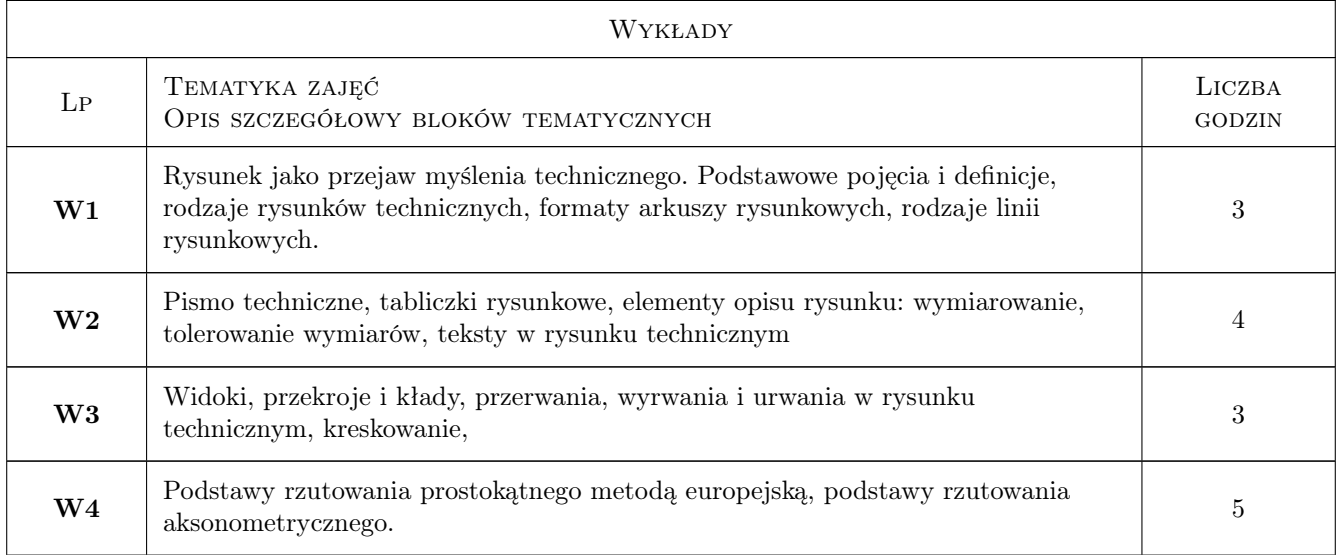

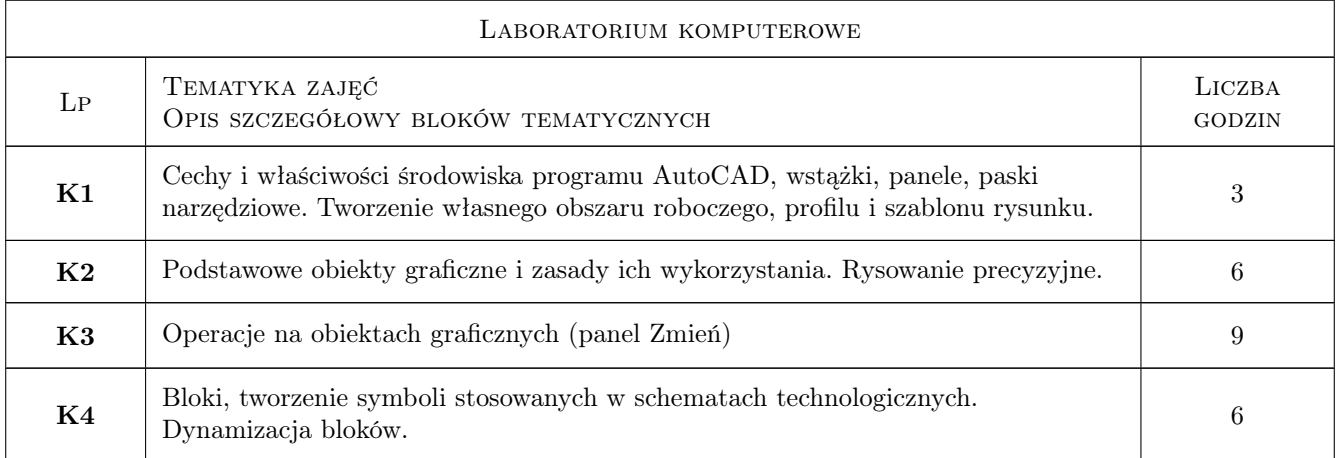

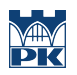

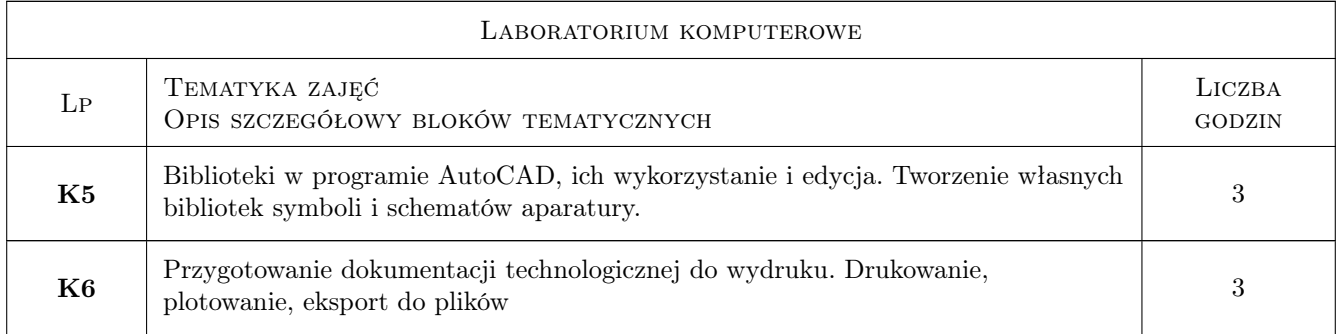

### 7 Narzędzia dydaktyczne

N1 Ćwiczenia laboratoryjne

N2 Wykłady

## 8 Obciążenie pracą studenta

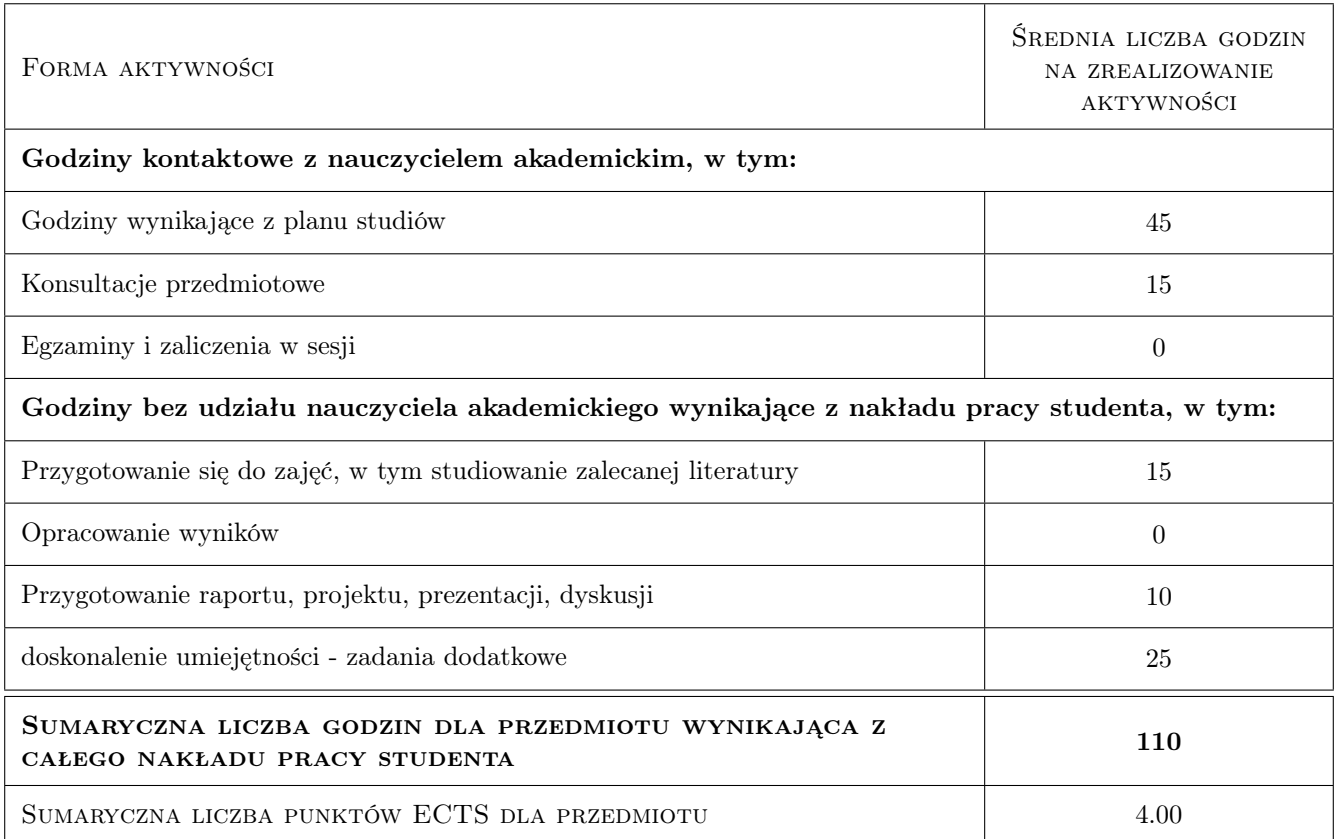

### 9 Sposoby oceny

#### Ocena formująca

F1 Wykład - ocena ze sprawdzianu kontrolnego (test wyboru)

F3 AutoCAD - ocena rysunku wykonanego w programie AutoCAD

#### Ocena podsumowująca

P1 Średnia ważona ocen formujących

#### Warunki zaliczenia przedmiotu

W1 Zrealizowanie wszystkich zadań praktycznych

W2 Uzyskanie wszystkich pozytywnych ocen formujących

#### Kryteria oceny

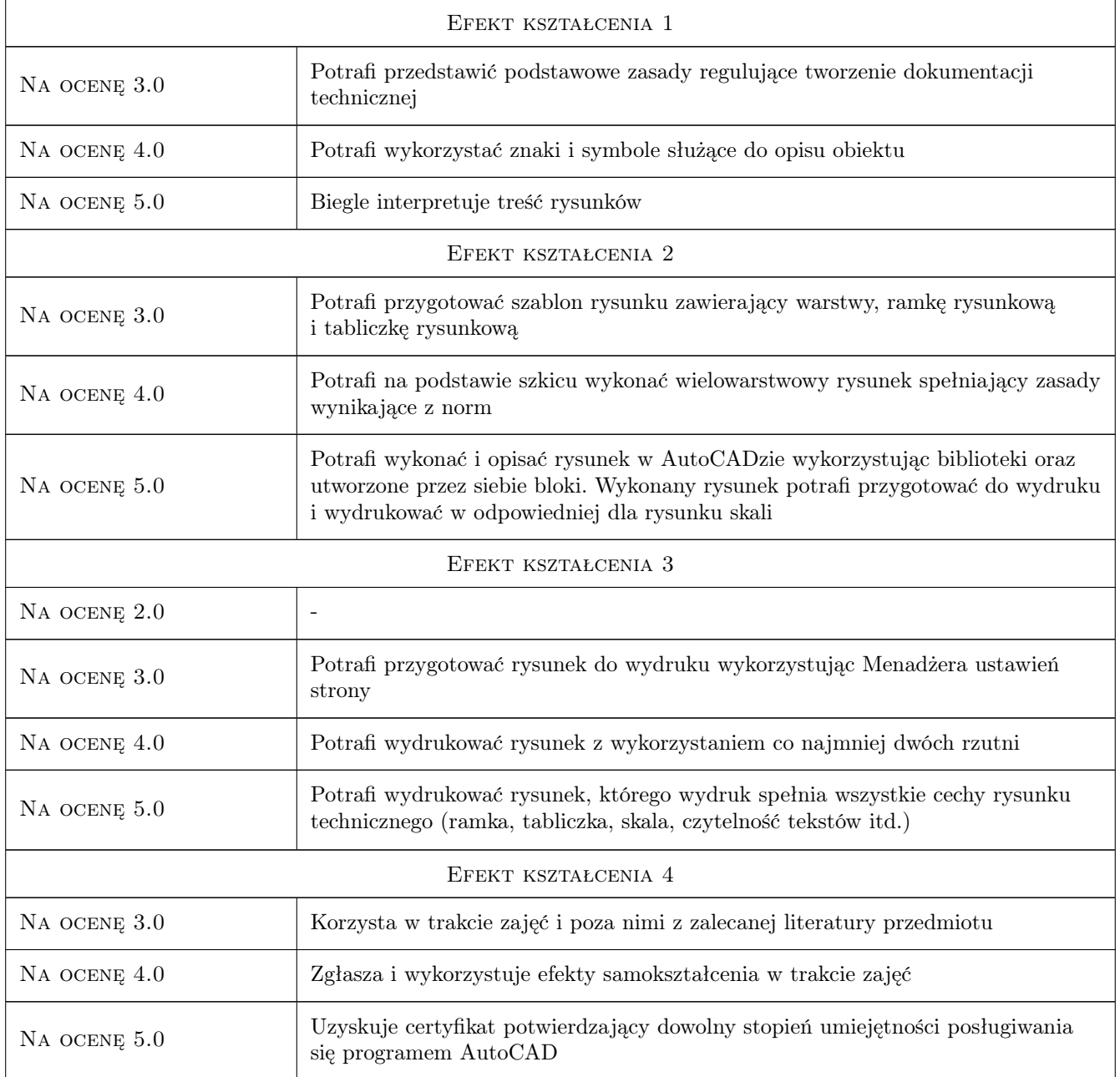

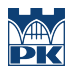

### 10 Macierz realizacji przedmiotu

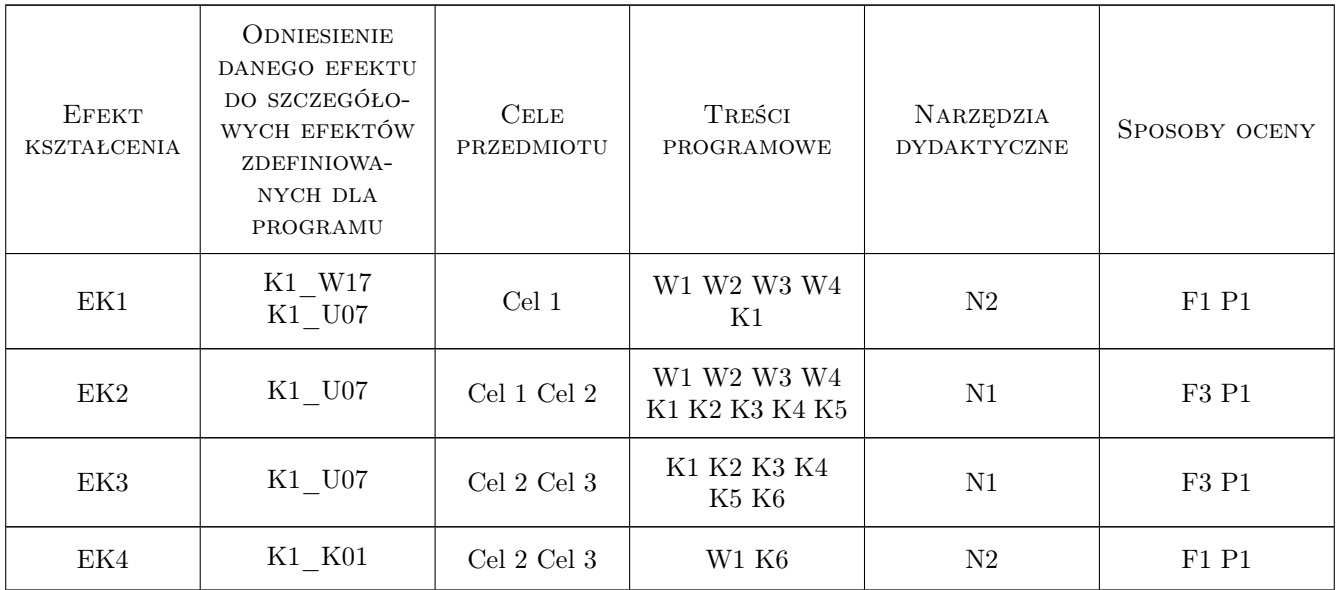

### 11 Wykaz literatury

#### Literatura podstawowa

- [1 | [1] Dobrzański T. rysunek techniczny maszynowy, Warszawa, 2004, WNT
- [2 ] Pikoń  $A AutoCAD$  2017 PL Pierwsze kroki, Gliwice, 2016, Helion

#### Literatura uzupełniająca

- [1 ] Jaskólski A. AutoCAD 2012/LT2012, Warszawa, 2011, PWN
- [2 ] Suseł M. Makowski K. Grafika inżynierska z zastosowaniem programu AutoCAD, Wrocław, 2005, Oficyna Wydawnicza PWr

#### Literatura dodatkowa

[1 ] Zbiór Polskich Norm

### 12 Informacje o nauczycielach akademickich

#### Osoba odpowiedzialna za kartę

dr hab. inż. prof. PK Jerzy Baron (kontakt: baron@pk.edu.pl)

#### Osoby prowadzące przedmiot

1 dr hab. inż. prof. PK Jerzy Baron (kontakt: baron@pk.edu.pl)

- 2 dr inż. Beata Kowarska (kontakt: beatak@chemia.pk.edu.pl)
- 3 mgr inż. Przemysław Migas (kontakt: przemmig@indy.chemia.pk.edu.pl)

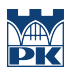

4 mgr inż. Dariusz Bradło (kontakt: dariusz.bradlo@gmail.com)

### 13 Zatwierdzenie karty przedmiotu do realizacji

(miejscowość, data) (odpowiedzialny za przedmiot) (dziekan)

PRZYJMUJĘ DO REALIZACJI (data i podpisy osób prowadzących przedmiot)

. . .